## 3.1 建設発生土情報交換システムの機能概要

建設発生土情報交換システムの機能概要は、以下に示すとおりです。

①利用したい工事の建設発生土情報をオンライン上で確認することができるため、建設発生土の 調整作業をスムーズに行うことができます。また、相手候補工事の選定を支援する機能として 「検索条件設定」や「並替え条件設定」等が用意されています。

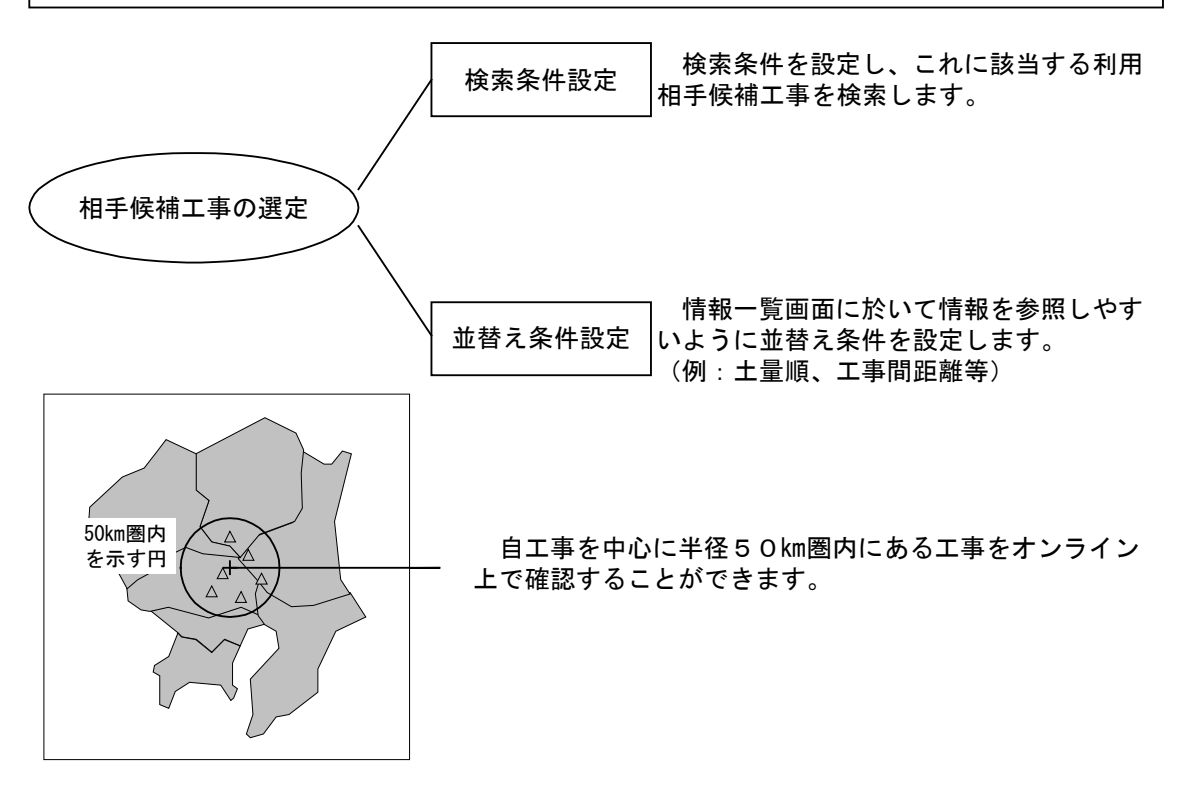

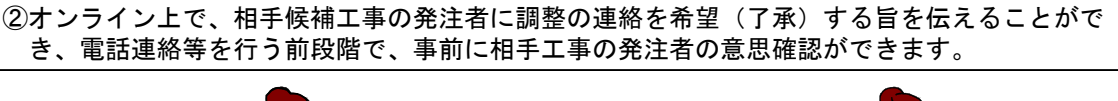

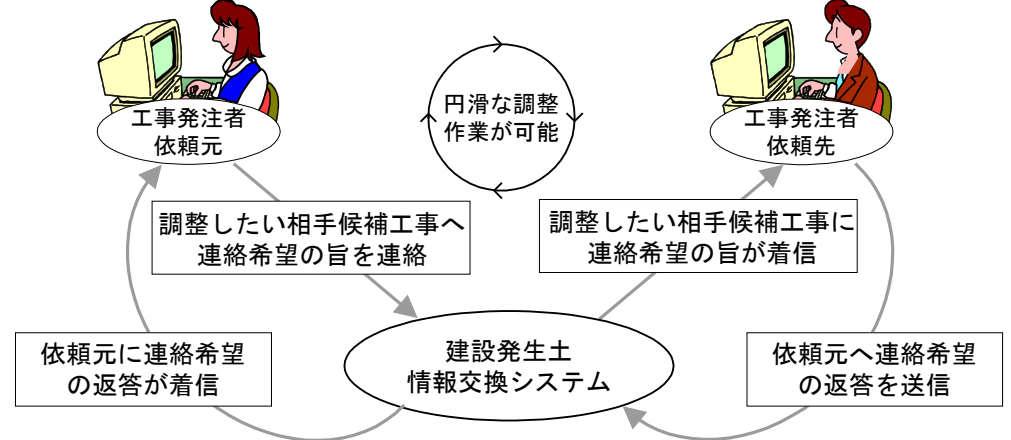

③自機関発注工事について、登録工事の一覧表の作成や実施結果の集計を行うことができ ます。

## ※出力可能な帳票の種類

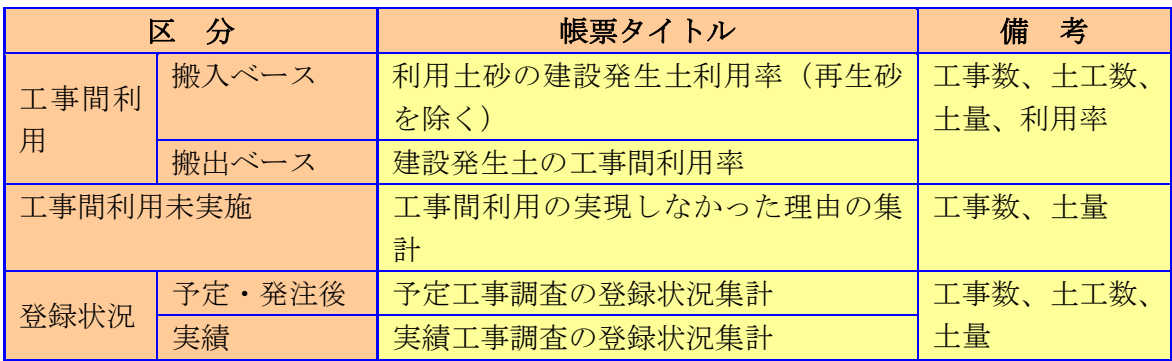

④本システムに登録されている、施設情報を閲覧することができます。

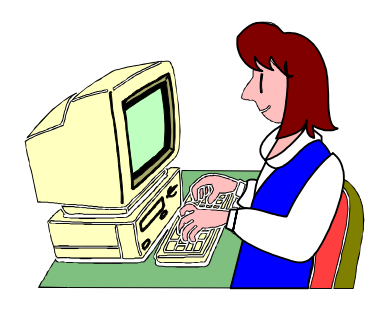

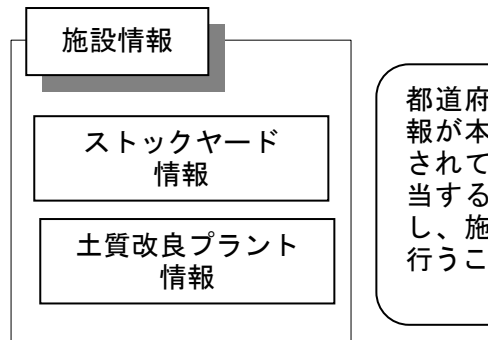

都道府県単位に施設情 報が本システムに格納 されていますので、該 当する都道府県を選択 し、施設情報の閲覧を 行うことができます。